# **Open Journal Systems (OJS)**

ne,

o Kli

 $0<sup>5</sup>$ e

19 de octubre 2010

## **Las revistas en la UNAM**

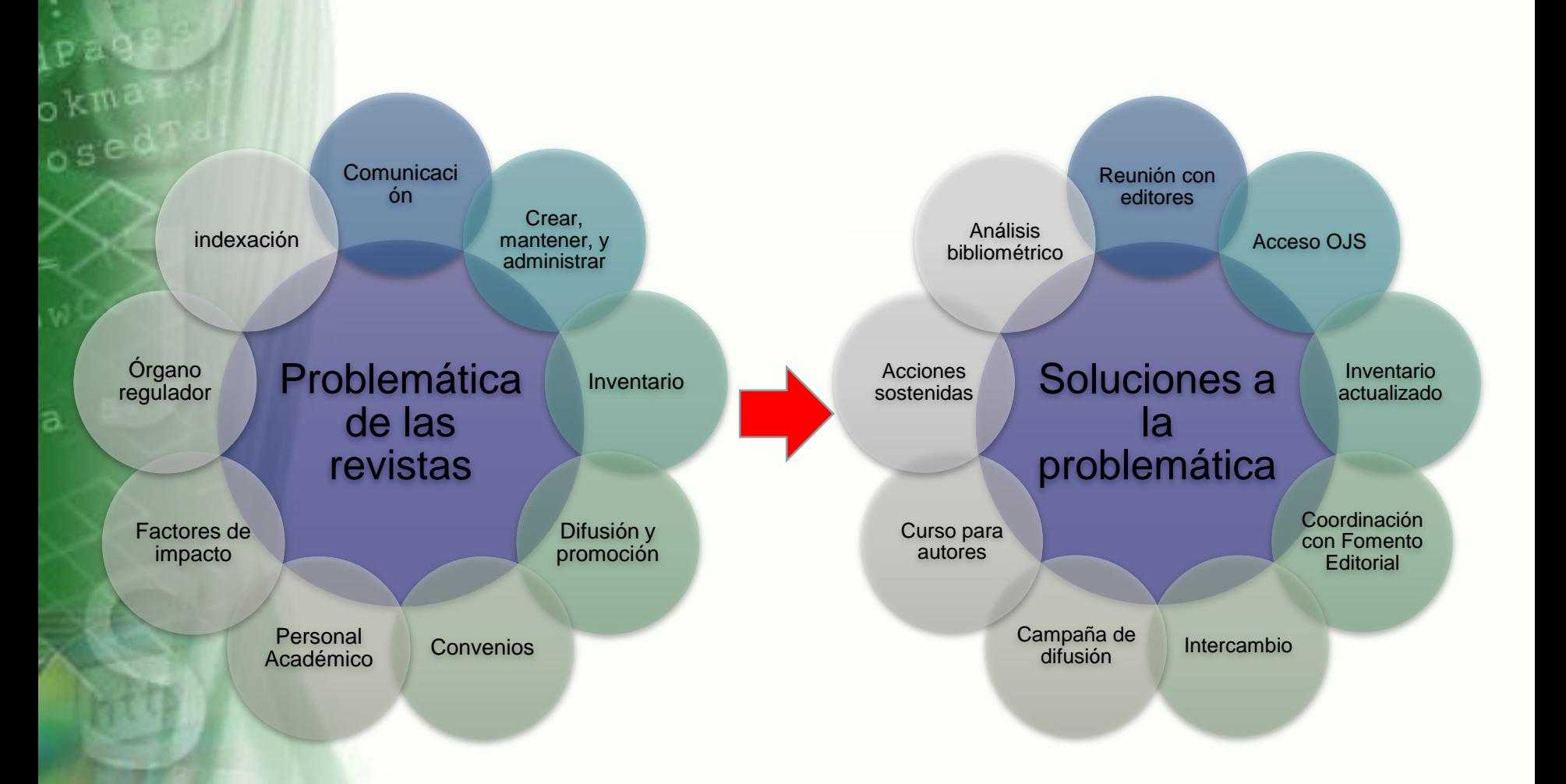

 $v^{\text{el}}$ 

 $n \in \mathbb{N}$ 

ì

## **¿Qué se está haciendo en la UNAM?**

**Universidad Nacional** Autónoma de México **UNAM** 

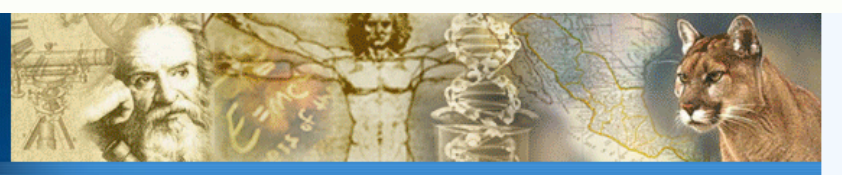

#### Revistas Científicas y Arbitradas de la UNAM

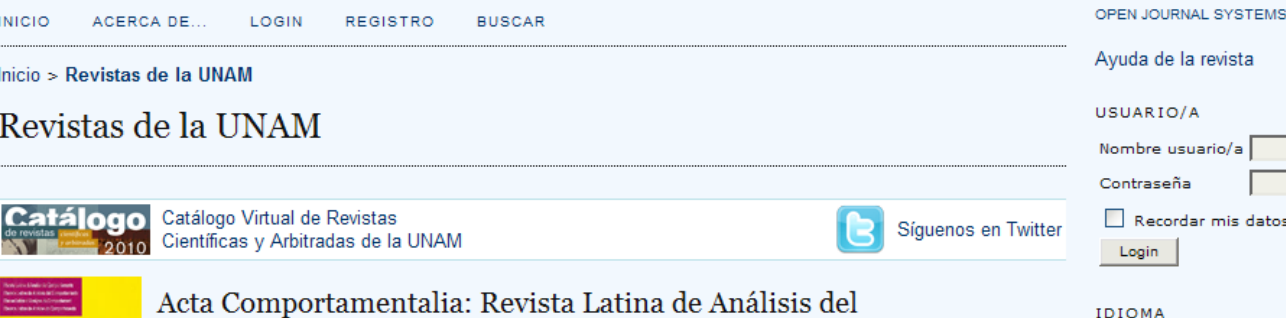

#### Comportamiento **ACTA**

ACTA COMPORTAMENTALIA (ISSN 0188-8145) se publica tres veces al año (abril, agosto y diciembre) bajo el auspicio de la Universidad de Veracruzana (México) y el soporte digital de la Universidad Nacional Autónoma de México. Constituye una revista internacional enfocada a la publicación de manuscritos originales sobre análisis del comportamiento en las principales lenguas latinas: castellano, portugués, francés e italiano. La revista se

plantea como foro de alto nivel científico que permite expresar la tradición, originalidad e innovación de la cultura latina, como una veta enriquecedora de los puntos de vista de un área del conocimiento científico que, hasta la fecha, se ha construido desde la perspectiva pragmática de la cultura anglosajona.

#### VER REVISTA | NÚMERO EN CURSO | REGISTRAR

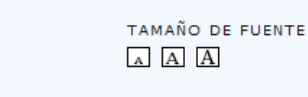

Español

Buscar

Todos

Buscar

CONTENIDO DE LA REVISTA

 $\bigoplus$  Internet

 $\blacktriangledown$ 

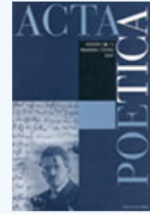

COMPORTAMENTALIA

 $me<sub>1</sub>$ 

#### **Acta Poetica**

Acta poetica contiene artículos de teoría literaria y cultural, de teoría de la traducción, de literatura clásica, medieval y renacentista; de literatura mexicana, latinoamericana y comparada; de semiótica de la cultura, de artes y de retórica. También explora la relación de la literatura con la filosofía, la antropología y la historia de las religiones.

ww.journals.unam.mx

VER REVISTA | NÚMERO EN CURSO | REGISTRAR

# **Open Journal Systems (OJS)**

- Herramienta desarrollada por el Public Knowledge Project (PKP)
- **Es software libre bajo licencia GNU Versión 2** 
	- Es un sistema para la gestión, edición y publicación de revistas electrónicas.
	- Permite gestionar en línea todo el proceso

me

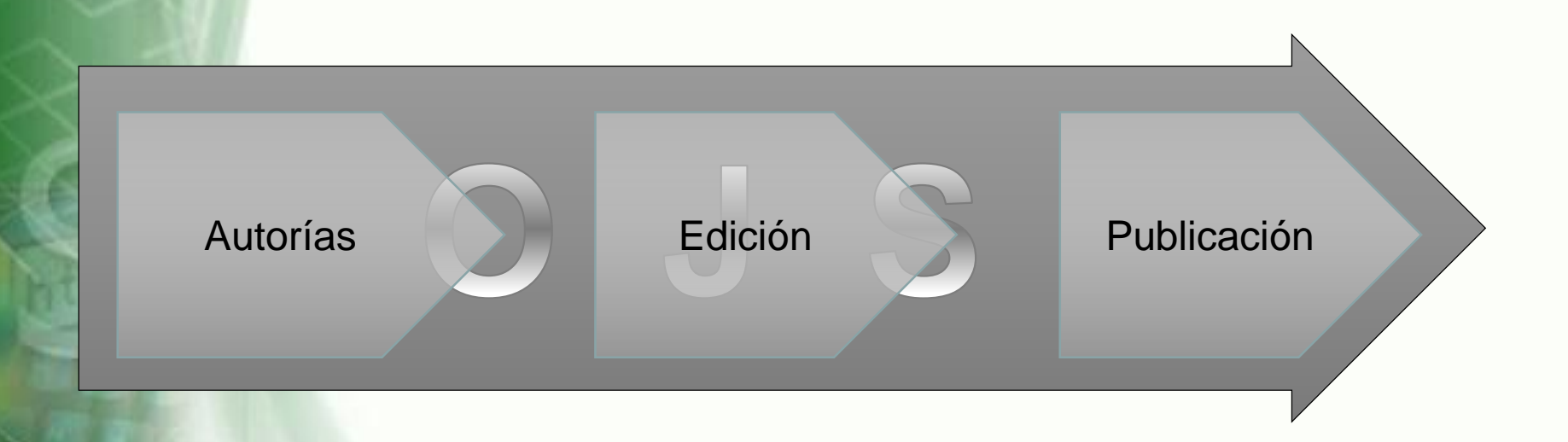

# **Requerimientos técnicos**

- **PHP 4.2.x o superior (incluyendo PHP 5.x) con soporte** MySQL o PostgreSQL
- Servidor de bases de datos: MySQL 3.23 o superior o PostgreSQL 7.1 o superior
- Se recomienda sistema operativo UNIX (por ejemplo Linux, Solaris, Mac OS X, etc.)
- A partir de la versión OJS 2.0.2 y superiores se soportan servidores Windows
- Se descarga desde el sitio Web de PKP, cuya última versión disponible es OJS 2.2.4

## http://pkp.sfu.ca/

## **Características**

- Permite la gestión y publicación de más de una revista en un mismo sistema.
- Permite una configuración personalizada de cada publicación.

 $0<sup>5<sup>0</sup></sup>$ 

- Admite la ampliación de funcionalidades a través de *plugins*.
- El sistema, permite la indexación de todo el contenido.

## PKP | PUBLIC KNOWLEDGE PROJECT

# **Indexación**

- Hace uso del estándar Dublin Core.
- Hace uso del protocolo OAI-PMH (Open Archives Initiative Protocol for Metadata Harvesting).
- Ofrece herramientas para la exportación y cosecha de metadatos en formatos requeridos por distintos motores de búsqueda e indexación como PubMed o CrossRef.
- Los contenidos pueden ser indexados automáticamente en Google Scholar.
- Permite el uso de LOCKSS (Lots of Copies Keep Stuff Safe)

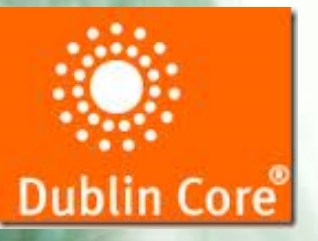

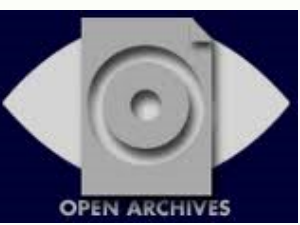

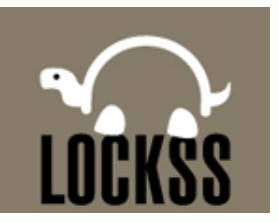

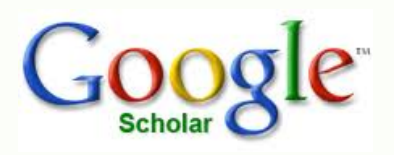

## **Acceso**

• **Abierto**

 $_{\rm me}$ 

 $0<sup>5</sup>$ 

- **Abierto diferido (embargo)**
- **Acceso cerrado (sólo mediante registro previo del usuario)**
	- **Flexibilidad en el uso de derechos de autor**

# **Gestión editorial**

- Envío de manuscritos por parte de los autores
- Selección de revisores por parte de los editores
- Revisión conjunta entre revisores y autores
- Corrección de estilo y sintaxis
- Diagramación y maquetación
- Publicación del artículo
- Indexación en base de datos y buscadores

## **Proceso editorial**

 $m e_I$ 

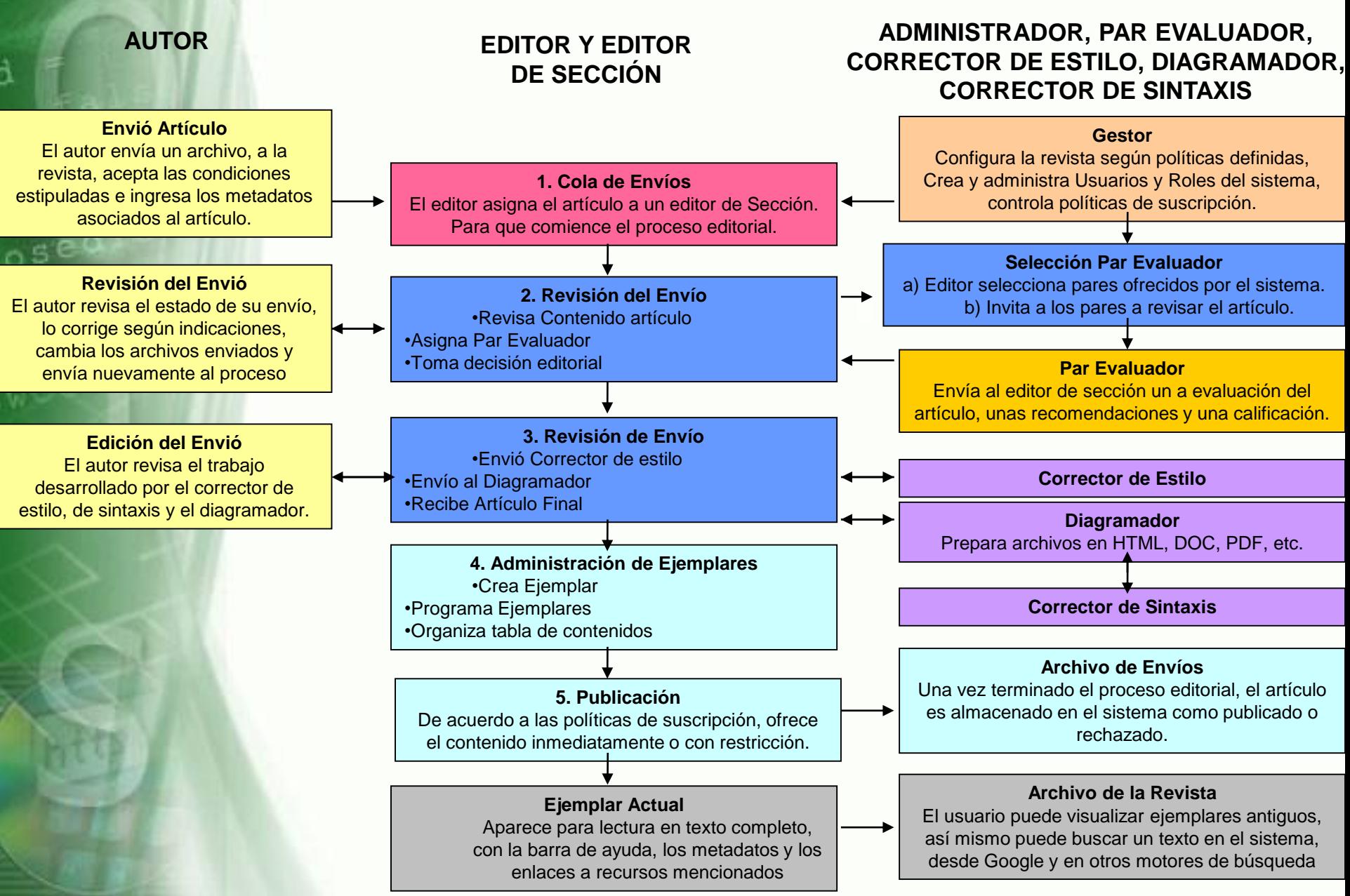

## **Proceso editorial**

### **Proceso rápido**

- Definir y configurar una revista
- Procesar artículos recibidos
- Publicación del número de la revista

(<http://132.247.235.59/ojs/index.php>) [\(http://phoenicis.dgsca.unam.mx/ojs/index.php/index/index\)](http://phoenicis.dgsca.unam.mx/ojs/index.php/index/index)

## RECOMENDACIONES PARA SU IMPLEMENTACIÓN

**Universidad Nacional** Autónoma de México **UNAM** 

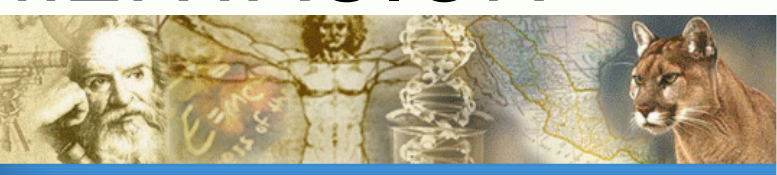

Revistas Científicas y Arbitradas de la UNAM

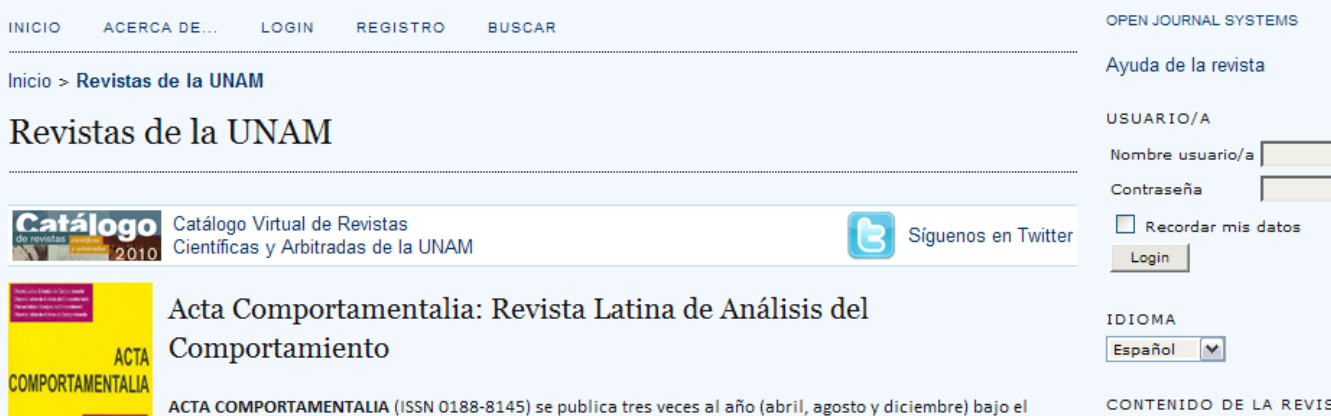

auspicio de la Universidad de Veracruzana (México) y el soporte digital de la Universidad Nacional Autónoma de México. Constituye una revista internacional enfocada a la publicación de manuscritos originales sobre análisis del comportamiento en las principales lenguas latinas: castellano, portugués, francés e italiano. La revista se

plantea como foro de alto nivel científico que permite expresar la tradición, originalidad e innovación de la cultura latina, como una veta enriquecedora de los puntos de vista de un área del conocimiento científico que, hasta la fecha, se ha construido desde la perspectiva pragmática de la cultura anglosajona.

VER REVISTA | NÚMERO EN CURSO | REGISTRAR

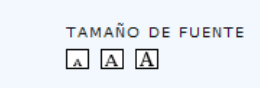

Buscar

Todos

Buscar

**TA** 

 $\overline{\mathbf{v}}$ 

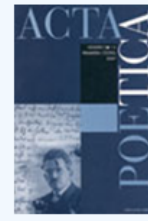

 $m$ e

**Acta Poetica** 

Acta poetica contiene artículos de teoría literaria y cultural, de teoría de la traducción, de literatura clásica, medieval y renacentista; de literatura mexicana, latinoamericana y comparada; de semiótica de la cultura, de artes y de retórica. También explora la relación de la literatura con la filosofía, la antropología y la historia de las religiones.

VER REVISTA | NÚMERO EN CURSO | REGISTRAR

### **OJS institucional.**

- Iniciativa institucional o de alguna entidad con influencia en las políticas editoriales de la Universidad.
- Impulso a través de reuniones de trabajo con las entidades editoras para dar a conocer el planteamiento de objetivos, metas, alcances y beneficios
	- Iniciativa liderada por alguna dependencia relacionada con las entidades editoras

#### • Conformar grupo de trabajo

πe

- Responsable del proyecto
- Responsable de asistencia técnica para la administración y gestión del sistema
	- Conocimientos del proceso editorial de revistas
	- Responsable de asistencia técnica a editores
- Apoyo técnico de área de sistemas. Instalación, administración y actualizaciones del hardware y software.
	- Administración de bases de datos y servidores
	- Personalización de diseño e interfaz gráfica
	- Instalación y configuración de *plugins*
	- Modificación del código de programación

#### **Las entidades editoras**

πe

- Designación por parte de la entidad editora de un responsable para la colaboración en la iniciativa
- Preferentemente el editor
- Contar con una persona que asuma el rol de Gestor.
- El editor puede ser un buen candidato
- Actualización constante de la información de cada revista en el sistema OJS
- Configuración del sistema de acuerdo a las políticas editoriales de su publicación.

## **Digitalización de la publicación**

- Publicación de la revista
	- Publicación de números recientes
	- Publicación de números futuros
	- Publicación de número anteriores
		- Digitalización y publicación de número anteriores
		- Migración de contenidos de número publicados en otros sitios

### • **Promover entre el grupo editorial la gestión editorial a través del OJS**

#### **Beneficios**

 $me$ 

f

- Publicación en línea de todas los contenidos
	- Mayor visibilidad
	- Mayor alcance
	- Mayor indexación
	- Apego a la iniciativa de Open Access
	- Metadatos disponibles en OAI-PMH
- Implementar órganos reguladores
- Aumento en el factor de impacto de las publicaciones
- Posibilidad de análisis bibliométrico
- Mayor comunicación

#### **Beneficios**

- Digitalización del proceso editorial
- Cobertura de nuevos medios (internet)
- Acceso a revistas a través de un solo portal
- Impulsar el crecimiento de la calidad editorial
- Respaldo digital de los contenidos
- Formar parte de la alianza Lockss, lo cual permite tener acceso a más de 400 revistas científicas de manera inmediata

# **¡¡¡Gracias!!!**

### • **Guillermo Chávez Sánchez** [gchavezs@unam.mx](mailto:gchavezs@unam.mx)

Coordinación de Publicaciones Digitales **Dirección General de Cómputo y de Tecnologías de Información y Comunicación Universidad Nacional Autónoma de México**